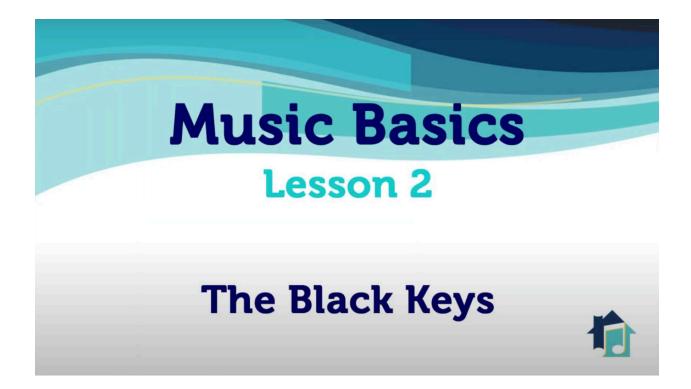

Check off each item as completed. Make sure you understand completely before moving on.

In naming the black keys, you don't need to add anymore letters.

\_\_\_\_We're going to add \_\_\_\_\_\_ and \_\_\_\_\_.

\_\_\_\_After watching the video – draw a sharp.

\_\_Draw a flat too!

\_\_\_\_The black key just to the right of any C and just to the left of any D has two names:

\_\_\_\_\_or\_\_\_\_\_.

\_\_\_\_The black key just to the right of any D and just to the left of any E has two names:

\_\_\_\_\_or\_\_\_\_\_.

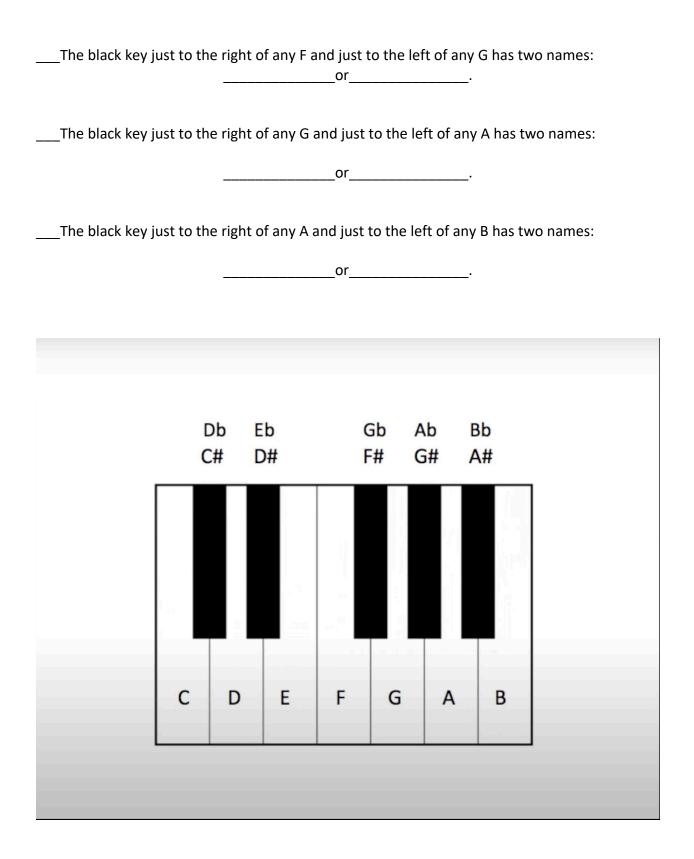